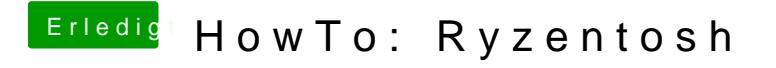

Beitrag von Bob-Schmu vom 22. Januar 2024, 21:32

[@Valen](https://www.hackintosh-forum.de/user/36063-valentin/)timast du die AMD Patche in der config mit angepasst für macOS 14?